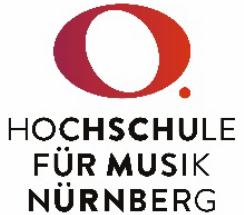

# Beschaffungs- / Reparaturantrag

Bitte übersenden Sie das digital ausgefüllte Formular an folgende E-Mailadresse: beschaffungen@hfm-nuernberg.de</u>. Anträge, die in Papierform eingereicht werden, werden nicht bearbeitet.

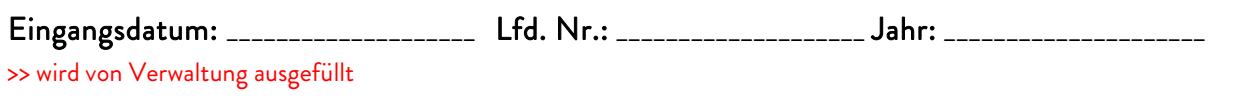

## 1. Besteller\*in / Antragsteller\*in

Name, Vorname: \_\_\_\_\_\_\_\_\_\_\_\_\_\_\_\_\_\_\_\_\_\_\_\_\_\_\_\_\_\_\_\_\_\_\_\_\_\_ E-Mail: \_\_\_\_\_\_\_\_\_\_\_\_\_\_\_\_\_\_\_\_\_\_\_\_\_\_\_\_\_\_\_\_\_\_\_\_\_\_\_\_ Sachgebiet / Studienbereich: \_\_\_\_\_\_\_\_\_\_\_\_\_\_\_\_\_\_\_\_\_\_\_\_\_\_\_\_\_\_\_\_\_\_ Telefon: \_\_\_\_\_\_\_\_\_\_\_\_\_\_\_\_\_\_\_\_\_\_\_\_\_\_\_\_\_\_\_\_

# 2. Beschaffungsgegenstand / Kurzbeschreibung der Leistung

Es wird beantragt, die nachfolgenden Waren / Dienstleistungen für den dienstlichen Gebrauch zu beschaffen:

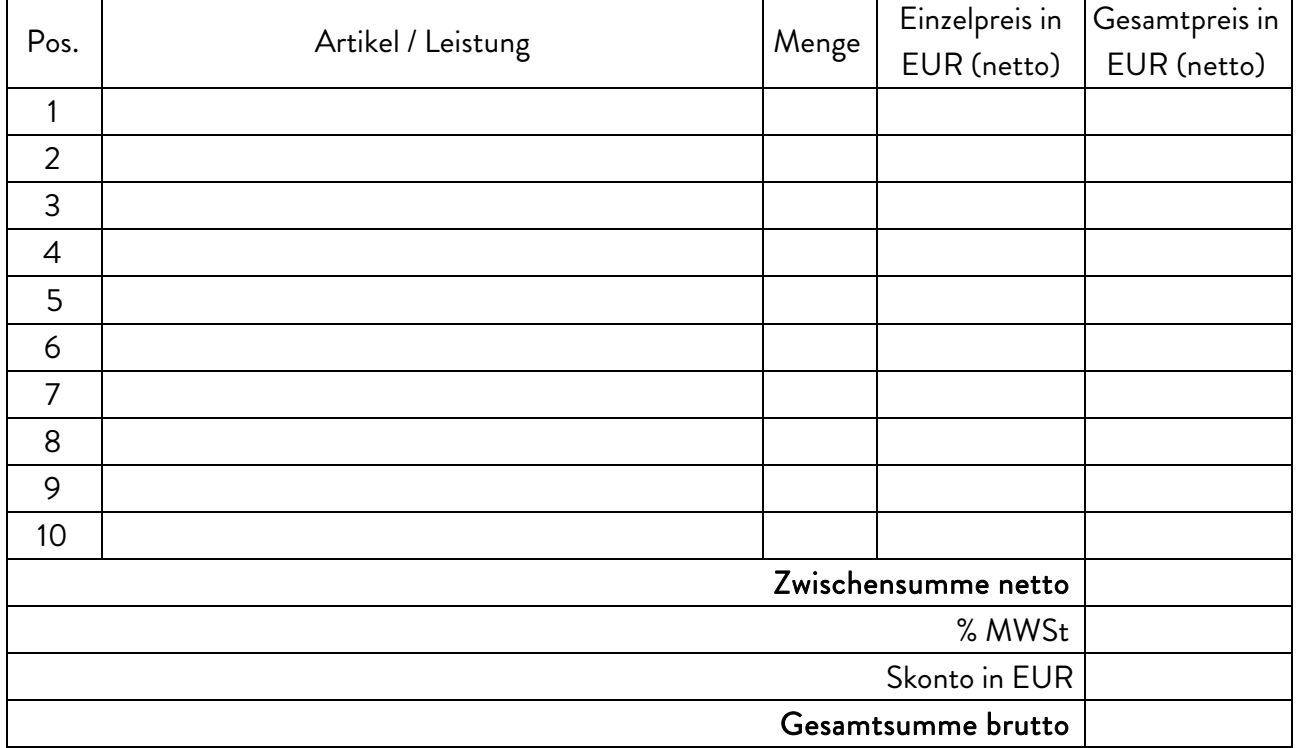

(ggf. Liste der angefragten Positionen beifügen)

# Gewünschter Liefertermin: \_\_\_\_\_\_\_\_\_\_\_\_\_\_\_\_\_\_

## Es handelt sich um:

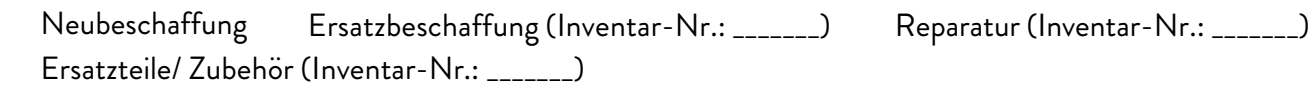

# 3. Begründung des Bedarfs

Begründung der sachlichen Notwendigkeit der Beschaffung (Notwendigkeit / Einsatzziel):

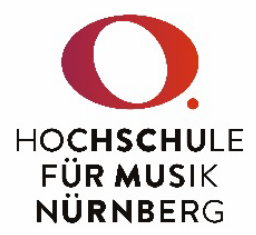

# 4. Auftragsvergabe

Die Vergabe des Auftrages an den\*die folgenden Bieter\*in / Lieferanten wird vorgeschlagen, da es sich hierbei um das wirtschaftlichste Angebot handelt:

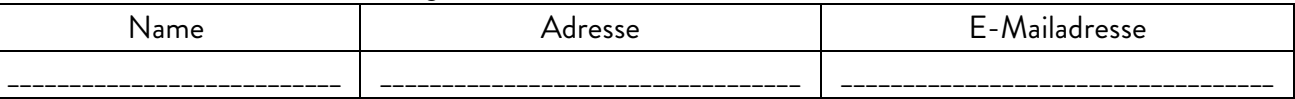

#### 5. Vergleichsangebote

>> ab einem voraussichtlichen Auftragswert > 5.000,00 € netto sind zwingend drei Vergleichsangebote einzuholen!

wurden bereits eingeholt und sind beigefügt.

sind vom Sachgebiet B einzuholen. Folgende Anbieter werden vorgeschlagen:

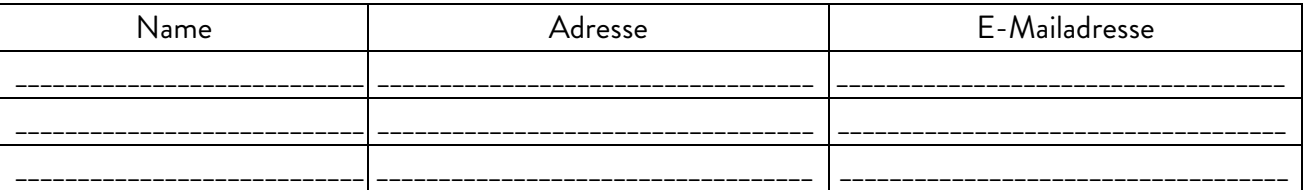

es müssen keine Vergleichsangebote eingeholt werden, da

es sich um einen Direktkauf ≤ 5.000,00 € netto handelt. Ein formloser Preisvergleich (z.B. durch Internetrecherche) wurde durchgeführt.

die Beschaffung im Rahmen eines bestehenden Rahmenvertrages erfolgt. Rahmenvertragspartner bzw. Leistung: \_\_\_\_\_\_\_\_\_\_\_\_\_\_\_\_\_\_\_\_\_\_\_\_\_\_\_\_\_\_\_\_\_\_\_\_\_\_\_\_\_\_\_\_\_\_\_\_\_\_\_\_\_\_\_\_\_\_\_\_\_\_\_\_\_\_\_\_\_\_\_\_\_\_\_\_\_\_

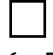

die Leistung nur von einem bestimmten Unternehmen erbracht oder bereitgestellt werden kann (z. B. Patente). Alleinstellungsmerkmal: \_\_\_\_\_\_\_\_\_\_\_\_\_\_\_\_\_\_\_\_\_\_\_\_\_\_\_\_\_\_\_\_\_\_\_\_\_\_\_\_\_\_\_\_\_\_\_\_\_\_\_\_\_\_\_\_\_\_\_\_

Leistungen des ursprünglichen Auftragnehmers beschafft werden sollen<sup>[1](#page-1-0)</sup>.

## 6. Finanzierung

Bitte geben Sie hier einen Vorschlag zur Finanzierung an:

Gleichstellungsmittel | Berufungsmittel

Drittmittel Sonstiges [bitte angeben]: \_\_\_\_\_\_\_\_\_\_\_\_\_\_\_\_\_\_\_\_\_\_\_\_\_\_\_\_\_\_\_\_\_\_\_\_\_\_\_\_\_\_\_\_\_\_\_\_

## 7. Folgekosten

>> nur auszufüllen bei Beschaffungen, die bauliche Maßnahmen erfordern oder bei denen Folgekosten entstehen!

Sollten bauliche und installationsmäßige Arbeiten im Zusammenhang mit der Beschaffungsmaßnahme notwendig sein, bitte erläutern:

<span id="page-1-0"></span> $^1$ Die Leistung muss zur Erneuerung oder Erweiterung einer bereits erbrachten Leistung bestimmt sein und ein Wechsel führt zu unterschiedlichen technischen Merkmalen und damit zur technischen Unvereinbarkeit oder zu unverhältnismäßig technischen Schwierigkeiten bei Gebrauch oder Wartung.

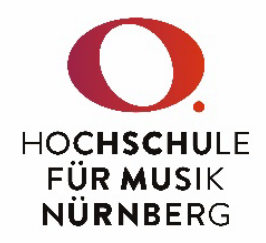

Sollten durch die Beschaffungsmaßnahme Folgekosten (z.B. Betriebskosten, Wartungskosten, jährliche Lizenzkosten) entstehen, bitte angeben:

Die finanziellen Mittel zur Deckung der Folgekosten sind geklärt und stehen zur Verfügung ia nein

## 8. Virtuelle Kreditkarte

>> nur möglich, wenn kein Rechnungskauf möglich ist!

Ein Kauf auf Rechnung wurde geprüft und ist nicht möglich. Aus diesem Grund wird um Bezahlung mit virtueller Kreditkarte gebeten. Link zur Homepage des Lieferanten bzw. Anbieters:

\_\_\_\_\_\_\_\_\_\_\_\_\_\_\_\_\_\_\_\_\_\_\_\_\_\_\_\_\_\_\_\_\_\_\_\_\_\_\_\_\_\_\_\_\_\_\_\_\_\_\_\_\_\_\_\_\_\_\_\_\_\_\_\_\_\_\_\_\_\_\_\_\_\_\_\_\_\_\_\_\_\_\_\_\_\_\_\_\_\_\_\_\_\_\_\_\_\_\_\_\_\_\_\_\_

Mit Einreichung dieses Beschaffungsantrages wird bestätigt, dass die beantragten Waren und / oder Dienstleistungen zur Erfüllung der Aufgaben der Hochschule zum beantragten Zeitpunkt notwendig sind und der Bedarf aus vorhandenen Beständen nicht gedeckt werden kann. Die Möglichkeit einer Mitnutzung wurde geprüft und besteht nicht. Der Grundsatz der Wirtschaftlichkeit und Sparsamkeit wurde beachtet. Bei Projektmitteln wird die Übereinstimmung mit den Regelungen des Zuwendungsbescheides sowie den genehmigten Positionen bestätigt.

Dieses Formular ist von dem\*der Bedarfsträger\*innen ausschließlich über die HfM-E-Mailadresse einzureichen. In diesem Fall ist das Formular auch ohne Unterschrift gültig.

\_\_\_\_\_\_\_\_\_\_\_\_\_\_\_\_\_\_\_\_\_\_\_\_\_\_\_\_\_\_\_\_\_\_\_\_\_\_\_\_\_\_\_\_\_\_\_\_\_\_\_\_\_\_\_\_\_\_\_\_\_\_\_\_\_\_\_\_\_\_\_\_\_\_\_\_\_\_\_\_\_\_\_\_\_\_\_\_\_\_\_\_\_\_\_\_\_\_\_\_\_\_\_\_\_

## 9. Finanzielle Genehmigung

>> wird von Verwaltung ausgefüllt!

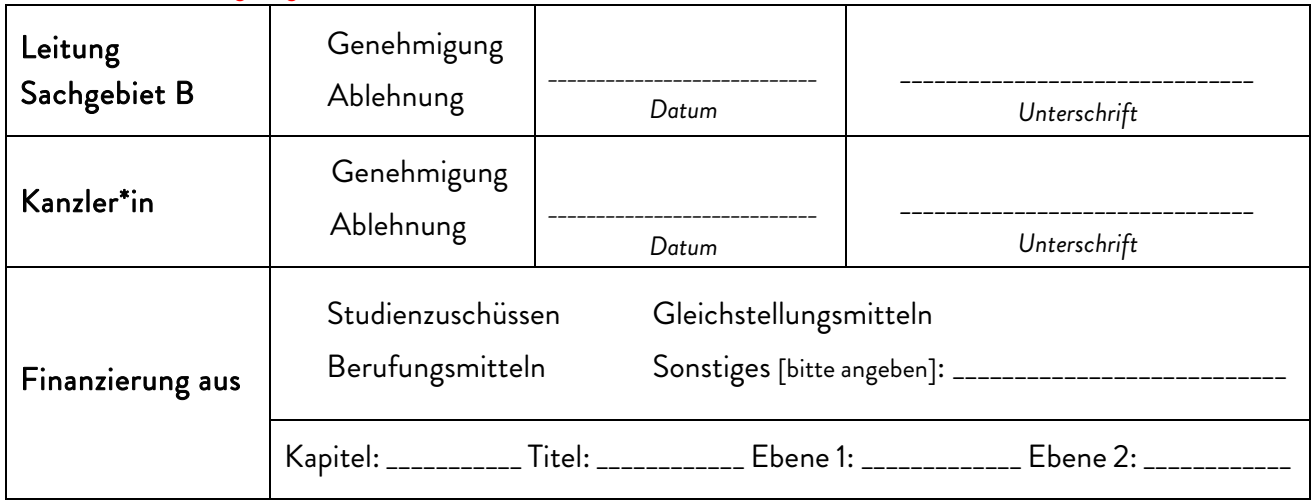